## Cheatography

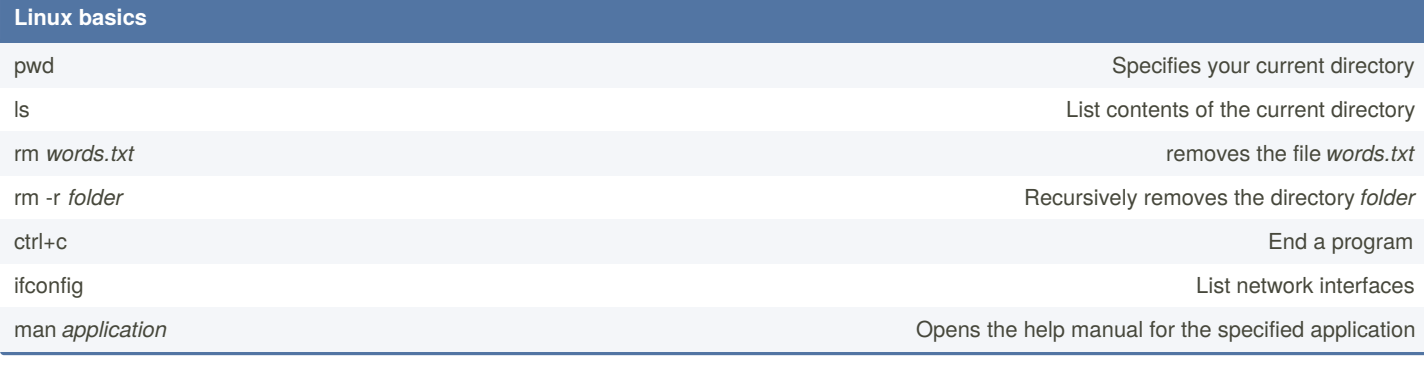

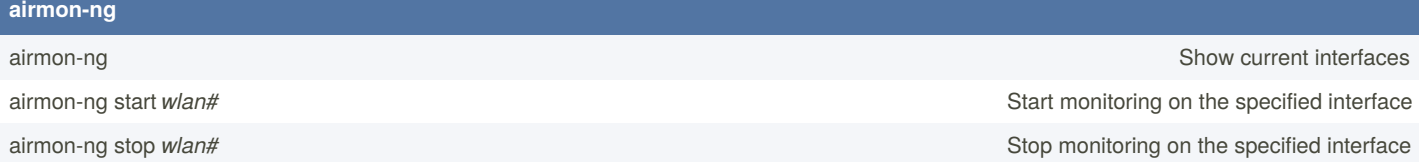

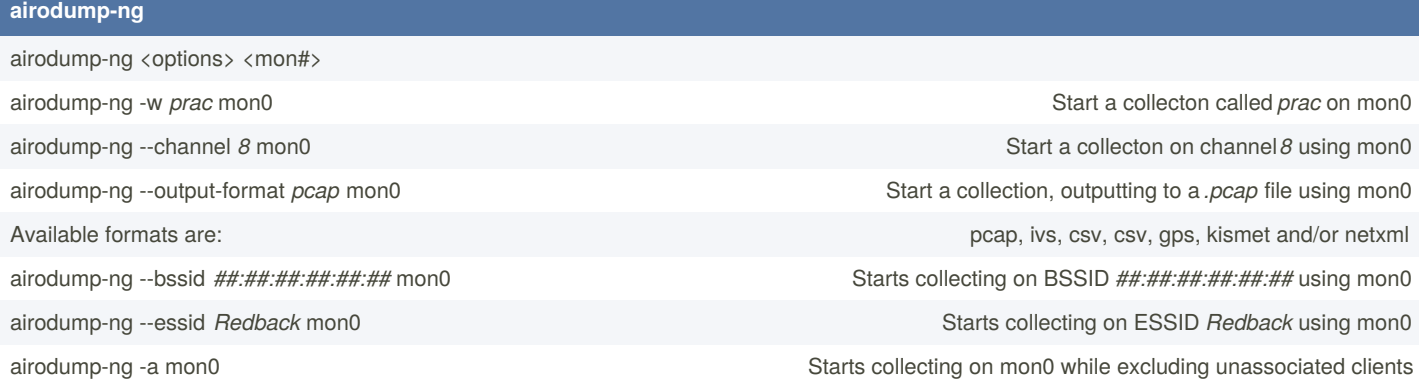

## **aircrack-ng**

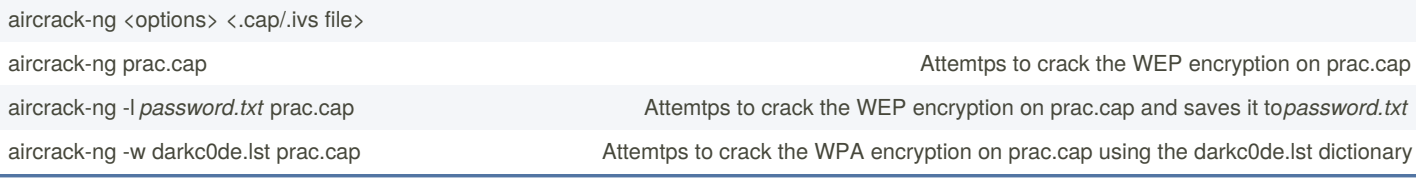

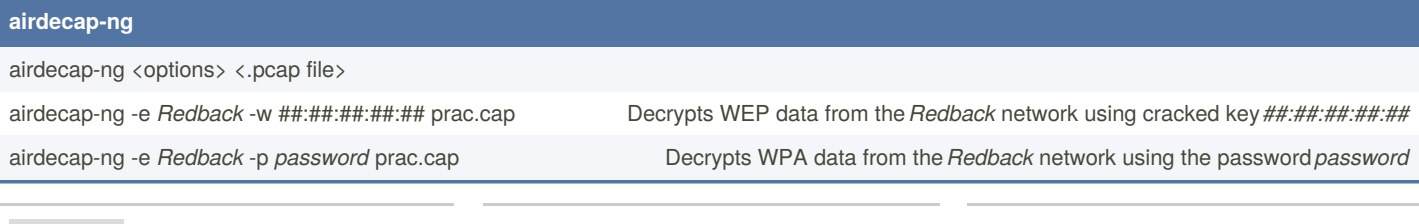

By **[deleted]** [cheatography.com/deleted-](http://www.cheatography.com/deleted-22164/)22164/

Not published yet. Last updated 11th May, 2016. Page 1 of 1.

Sponsored by **CrosswordCheats.com** Learn to solve cryptic crosswords! <http://crosswordcheats.com>